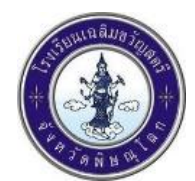

#### **คู่มือการจัดซื้อหนังสือเรียนของโรงเรียนเฉลิมขวัญสตรี**

1. กลุ่มสาระการเรียนรู้ประชุมคณะกรรมการคัดเลือกหนังสือเรียน มีบันทึกการประชุม แนบรายการ หนังสือเรียนระบุสำนักพิมพ์และเหตุผลที่เลือกใช้หนังสือดังกล่าว หากมีการเลือกใช้หนังสือที่ไม่ตรงกับระดับชั้น จะต้องมีบันทึกในรายงานการประชุมถึงเหตุผลที่ต้องใช้หนังสือเล่มนี้

2. งานวิชาการรวบรวมบันทึกการประชุมจากกลุ่มสาระการเรียนรู้และเสนอเป็นลำดับขั้นตอนถึง ผู้อำนวยการโรงเรียน โดยดำเนินการดังนี้

2.1 งานวิชาการเสนอภาคี 4 ฝ่าย และคณะกรรมการสถานศึกษา เรื่องการใช้หนังสือเรียนเพื่อ ผ่านความเห็นชอบ มีบันทึกการประชุมวาระดังกล่าว

2.2 งานวิชาการทำบันทึกข้อความการเลือกใช้หนังสือเรียน แนบบันทึกการประชุมของกลุ่ม สาระฯ และบันทึกการประชุมภาคี 4 ฝ่าย เสนอให้ผู้อำนวยโรงเรียนการอนุมัติ

3. งานพัสดุฯ รับรายการหนังสือ รอการจัดสรรงบประมาณเพื่อดำเนินการจัดซื้อ

4. เมื่อได้รับการจัดสรรงบประมาณ งานพัสดุฯ ดำเนินการตั้งแผนในระบบ egp ประกาศเผยแพร่ทั้งใน เว็บไซต์และพื้นที่ประชาสัมพันธ์ มีหลักฐานเป็นรูปถ่ายการประชาสัมพันธ์ เว็บไซต์ของโรงเรียน และเว็บไซต์ของ ระบบ egp

5. ขั้นตอนการจัดซื้อหนังสือเรียน

5.1 พัสดุฯ แต่งตั้งคณะกรรมการกำหนดราคากลาง โดยมีหน้าที่ดังนี้

5.1.1 สืบราคากลางหนังสือเรียนแต่ละร้านค้าเพื่อนำมาจัดทำราคากลาง

 5.1.2 เมื่อได้ข้อมูลราคาหนังสือแต่ละร้านแล้ว คณะกรรมการกำหนดราคากลางทำการกำหนด ราคากลางในการจัดซื้อหนังสือ และทำบันทึกข้อความในการเลือกร้านค้าที่เชิญเข้าร่วมคัดเลือกในการจัดซื้อ หนังสือเรียน เพื่อให้งานพัสดุฯ ดำเนินการจัดซื้อต่อไป

 5.1.3 งานพัสดุฯ ดำเนินการขอข้อมูลร้านค้า เช่น เลขภาษี ที่อยู่ เบอร์โทรศัพท์ ของแต่ละร้าน 6. งานพัสดุฯ ดำเนินการตั้งโครงการจัดซื้อหนังสือเรียน แนบ บก.06 ส่งเอกสารให้ร้านค้าแบบเป็น จดหมายลงทะเบียนแบบตอบรับ แต่งตั้งคณะกรรมการพิจารณาราคา และคณะกรรมการตรวจรับหนังสือเรียน

7. งานพัสดุฯ ประชาสัมพันธ์ประกาศเชิญชวนเผยแพร่ ประกาศเผยแพร่ทั้งในเว็บไซต์และพื้นที่ ประชาสัมพันธ์ เว็บไซต์ของโรงเรียน และเว็บไซต์ของระบบ egp มีการรูปถ่ายการประกาศเพื่อเป็นหลักฐาน

8. งานพัสดุฯ จัดทำรายงานขอซื้อ แต่งตั้งคณะกรรมการคัดเลือก คณะกรรมการตรวจรับพัสดุ รายงาน ผลการพิจารณาและขออนุมัติสั่งซื้อสั่งจ้าง

9. งานพัสดุฯ ส่งเอกสารให้ร้านค้าเข้าร่วมคัดเลือกแบบจดหมายตอบรับ ตามวันเวลาที่กำหนด 10. งานพัสดุฯ ดำเนินการเตรียมเอกสารการรับซอง เอกสารการพิจารณาราคา และเอกสารอื่น ๆ ที่ เกี่ยวข้อง

11. เมื่อครบกำหนดการยื่นซอง ร้านค้าลงลายมือชื่อในการส่งเอกสาร พร้อมประทับตราร้านค้า มีใบรับ เอกสารให้แก่ร้านค้าและคู่ฉบับที่โรงเรียน 1 ชุด

12. คณะกรรมการการคัดเลือกดำเนินการพิจารณาตรวจเอกสารการยื่นซอง และลงลายมือชื่อหน้าซอง ก่อนเปิด และเอกสารของร้านค้าที่ยื่น รวมถึงเอกสารที่ปริ้นออกจากระบบ egp ทุกแผ่น

13. งานพัสดุฯ จัดพิมพ์รายชื่อผู้ทิ้งงานหรือรายชื่อผู้ถูกเพิกถอนเป็นผู้ทิ้งงานจากหน้าเว็บไซต์egp โดย ใส่หมายเลขภาษีร้านค้า ในรายการรายชื่อผู้ทิ้งงานหรือรายชื่อผู้ถูกเพิกถอนเป็นผู้ทิ้งงาน

14. คณะกรรมการการคัดเลือกพิจารณาดำเนินการทำบันทึกข้อความรายงานผลการพิจารณาและขอ อนุมัติสั่งซื้อจากร้านค้า โดยพิจารณาจากความถูกต้องของเอกสาร พร้อมทำบัญชีเปรียบเทียบราคา โดยพิจารณา ผู้เสนอราคาต่ำสุด

15. คณะกรรมการการคัดเลือกรายงานผลการพิจารณาแก่ผู้อำนวยการโรงเรียน

16. งานพัสดุฯ ดำเนินการจัดทำหนังสือแจ้งร้านค้าที่ชนะการคัดเลือก และร้านค้าที่ไม่ได้รับการคัดเลือก พร้อมติดประกาศร้านค้าที่ชนะการคัดเลือกทั้งในพื้นที่ประชาสัมพันธ์ของโรงเรียน เว็บไซต์ของโรงเรียน และ เว็บไซต์ของระบบ egp มีการรูปถ่ายการประกาศเพื่อเป็นหลักฐาน

17. งานพัสดุฯ รอการอุทธรณ์จากร้านค้า จำนวน 7 วันทำการ หากไม่มีร้านค้าใดอุทธรณ์ งานพัสดุฯ สามารถดำเนินการส่งหนังสือเชิญร้านค้าที่ชนะการคัดเลือกมาทำสัญญาซื้อขาย โดยส่งเป็นจดหมายลงทะเบียน แบบตอบรับ

18. ถึงกำหนดจัดทำสัญญา ร้านค้ามาทำสัญญาซื้อขาย โดยมูลค่าสินค้าตั้งแต่ 1 ล้านบาทขึ้นไป ให้ส่ง ี สำเนาสัญญาการซื้อขายให้สำนักงานตรวจเงินแผ่นดิน จัดพิมพ์เอกสารการเผยแพร่สัญญาซื้อขายในเว็บไซต์ egp โดยเข้าหน้าเว็บไซต์ egp ค้นหาขั้นสูง และดำเนินตามระบบ

19. การทำสัญญา เมื่อทำสัญญาเรียบร้อยแล้ว งานพัสดุฯ ส่งสำเนาคู่ฉบับสัญญาให้งานการเงินเพื่อจัดทำ ใบนำฝากกับธนาคารให้กับร้านค้าผู้ชนะการคัดเลือก เพื่อนำเงินประกันสัญญาฝากธนาคาร พร้อมนำหลักฐาน ส่งคืนงานการเงิน งานการเงินออกใบเสร็จรับเงินให้แก่ร้านค้าและสำเนาคู่ฉบับให้แก่งานพัสดุฯ

20. ครบกำหนดการส่งมอบหนังสือเรียน ร้านค้าส่งเอกสารขอเข้าส่งมอบหนังสือเรียน เมื่อร้านค้า ดำเนินการจัดส่งหนังสือเรียนครบถ้วนแล้ว ร้านค้าต้องจัดส่งใบส่งมอบงานแก่งานสารบรรณ ผู้อำนวยการโรงเรียน รับทราบการส่งมอบงาน และงานพัสดุฯ ทำบันทึกข้อความนัดหมายคณะกรรมการตรวจรับพัสดุดำเนินการต่อไป

21. คณะกรรมการตรวจรับพัสดุทำการตรวจรับพัสดุ เก็บภาพถ่ายเพื่อเป็นหลักฐาน

22. คณะกรรมการตรวจรับพัสดุดำเนินการตรวจรับครบถ้วนแล้วจัดทำรายงานการตรวจรับพัสดุ ลง ลายมือชื่อรับรองความถูกต้องของงาน และลงลายมือชื่อในใบรายชื่อหนังสือ

23. งานพัสดุฯ จัดทำบันทึกข้อความรายงานผลการตรวจสอบรับพัสดุ เสนอผู้อำนวยการโรงเรียน

24. งานพัสดุฯ จัดส่งเอกสารการส่งเบิกแก่งานการเงิน

25. งานการเงินจ่ายเงินแก่ร้านค้า และขอสำเนาเอกสารใบเสร็จรับเงินจากงานการเงิน

26. งานวิชาการจัดทำคำสั่งมอบหนังสือเรียนให้แก่นักเรียน เก็บภาพถ่ายขณะมอบหนังสือเรียนเพื่อเป็น หลักฐานและให้นักเรียนลงลายมือชื่อรับหนังสือเรียน ตามแบบรับหนังสือเรียนนี้

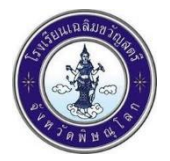

#### **แบบรับหนังสือเรียนของโรงเรียนเฉลิมขวัญสตรี ประจำปีการศึกษา ..............**

### **ชั้นมัธยมศึกษาปีที่ .................**

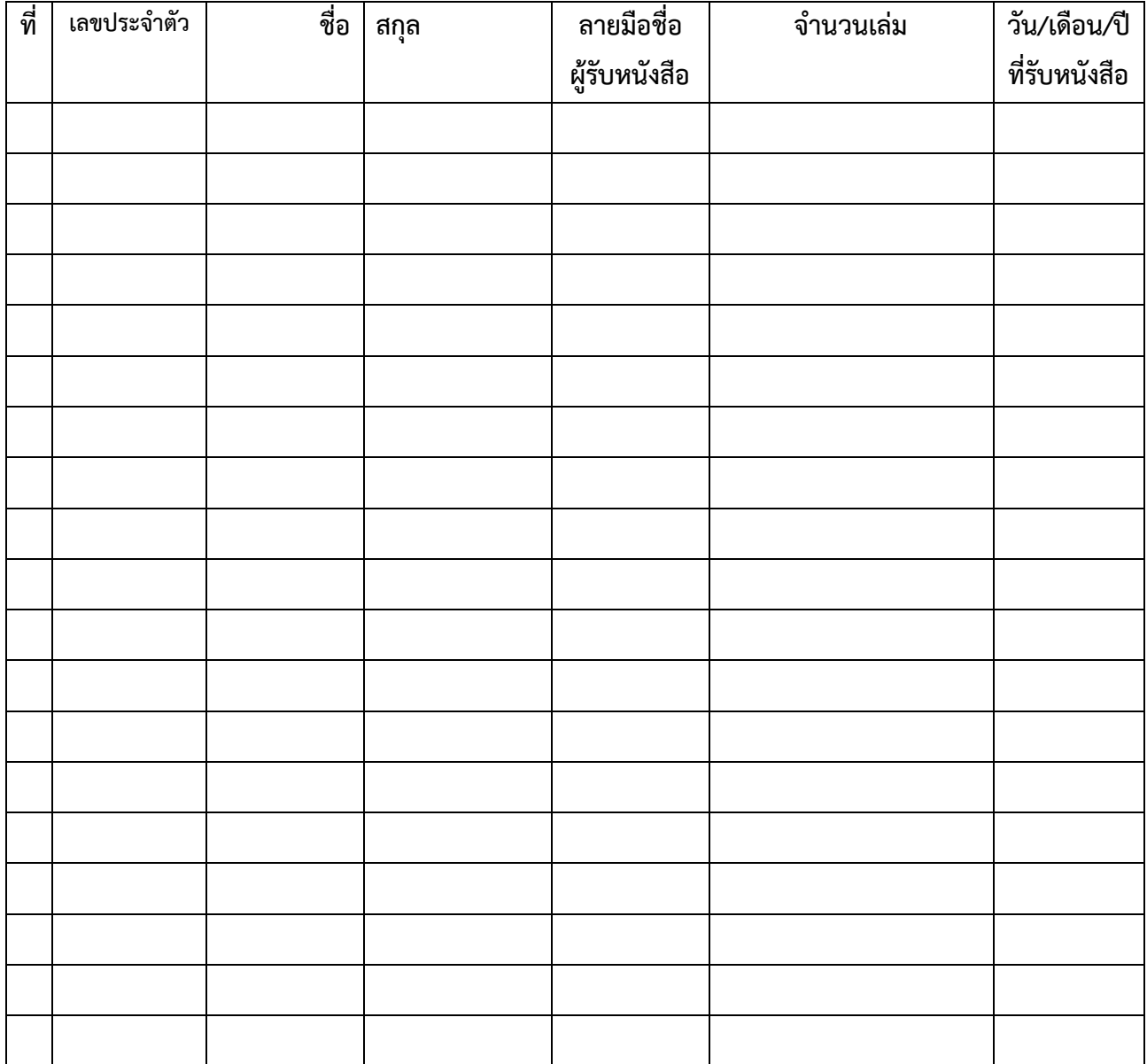

# **ขั้นตอนการเผยแพร่สัญญาซื้อขาย**

1. หน้าเว็ปไซด์ egp / ค้นหาขั้นสูง

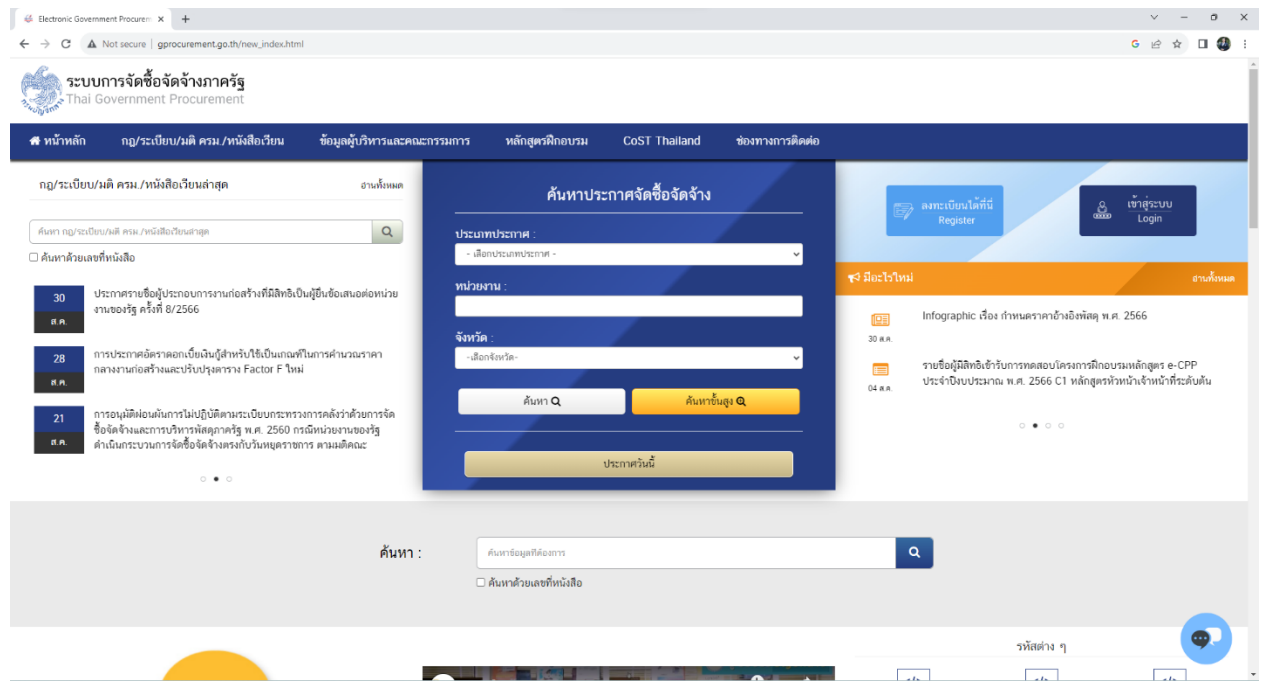

2. กรอกข้อมูลในระบบ ที่มีดอกจันสีแดง และเลขโครงการ ประเภทประกาศ เลือกประกาศรายชื่อผู้ชนะ

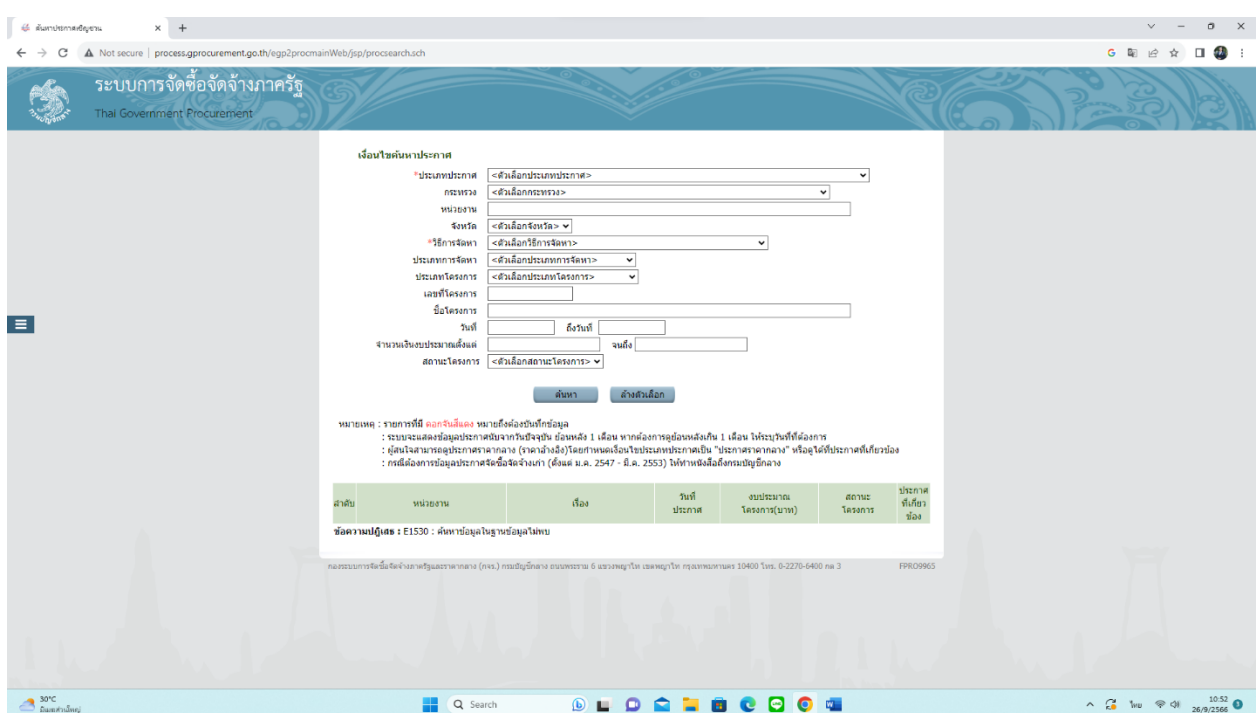

## 3. ใส่รหัสที่เห็น

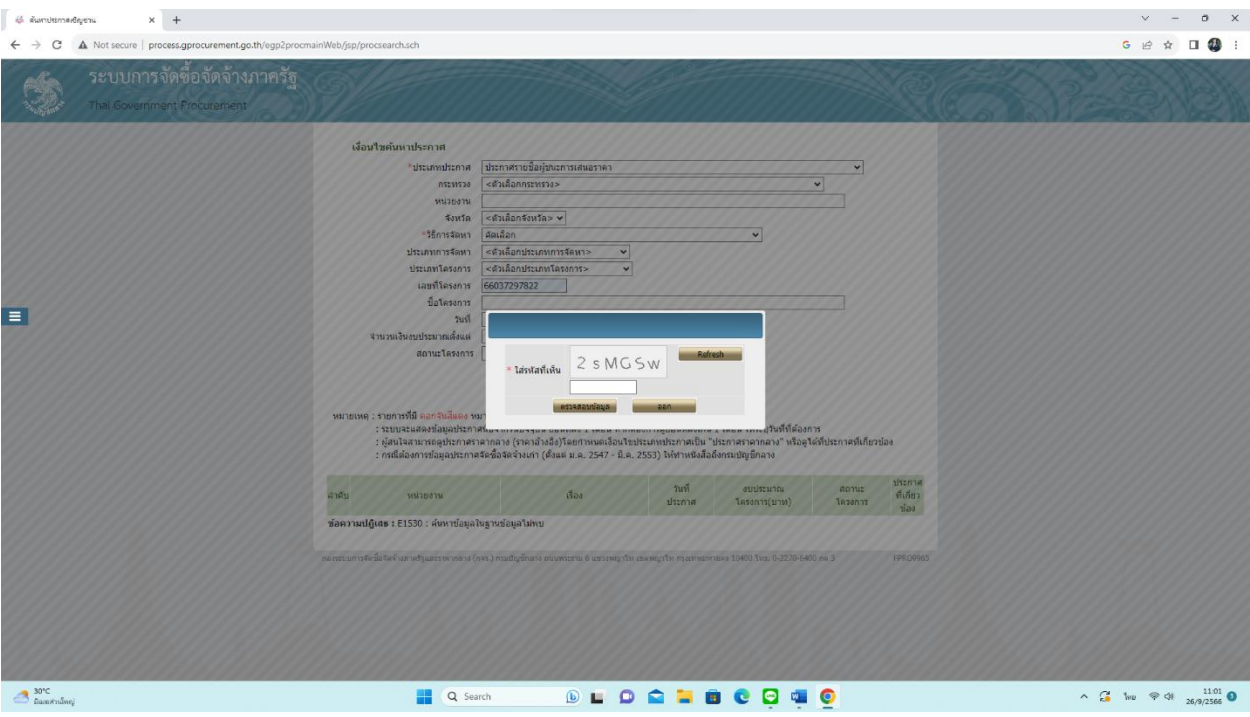

### 4. เลือกประกาศที่เกี่ยวข้อง

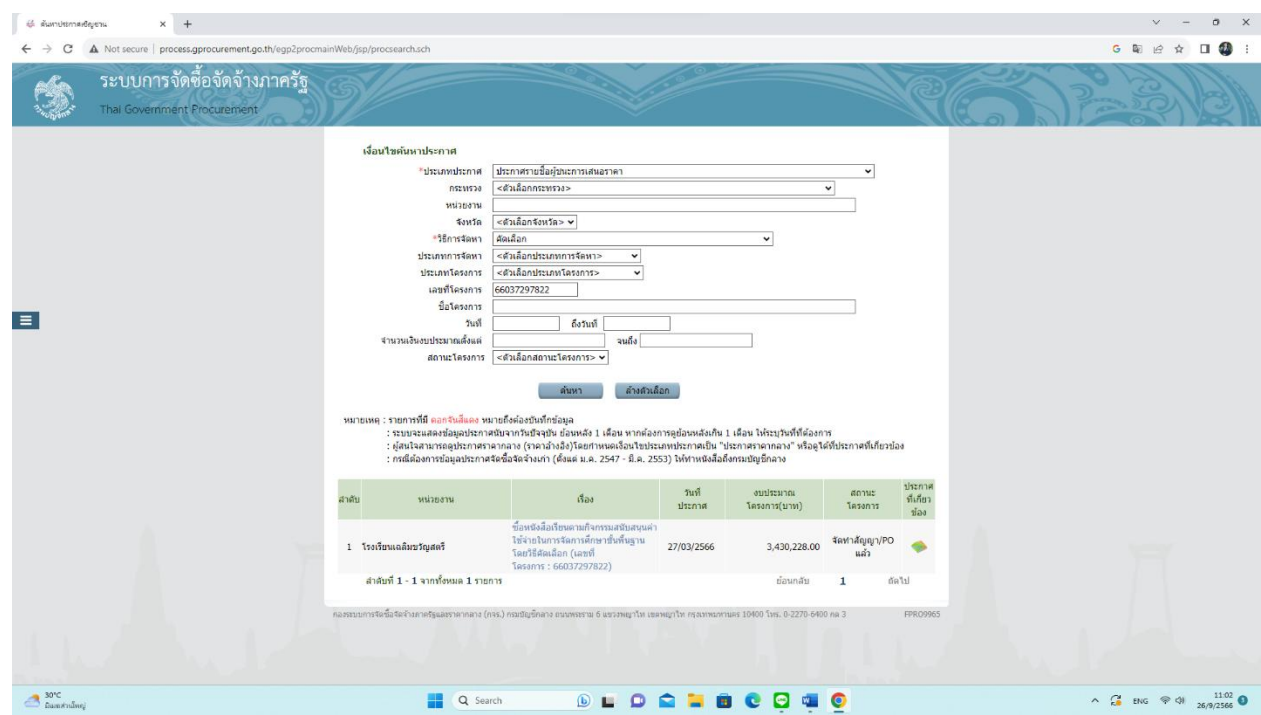

#### 5. เลือกข้อมูลสำคัญในสัญญา

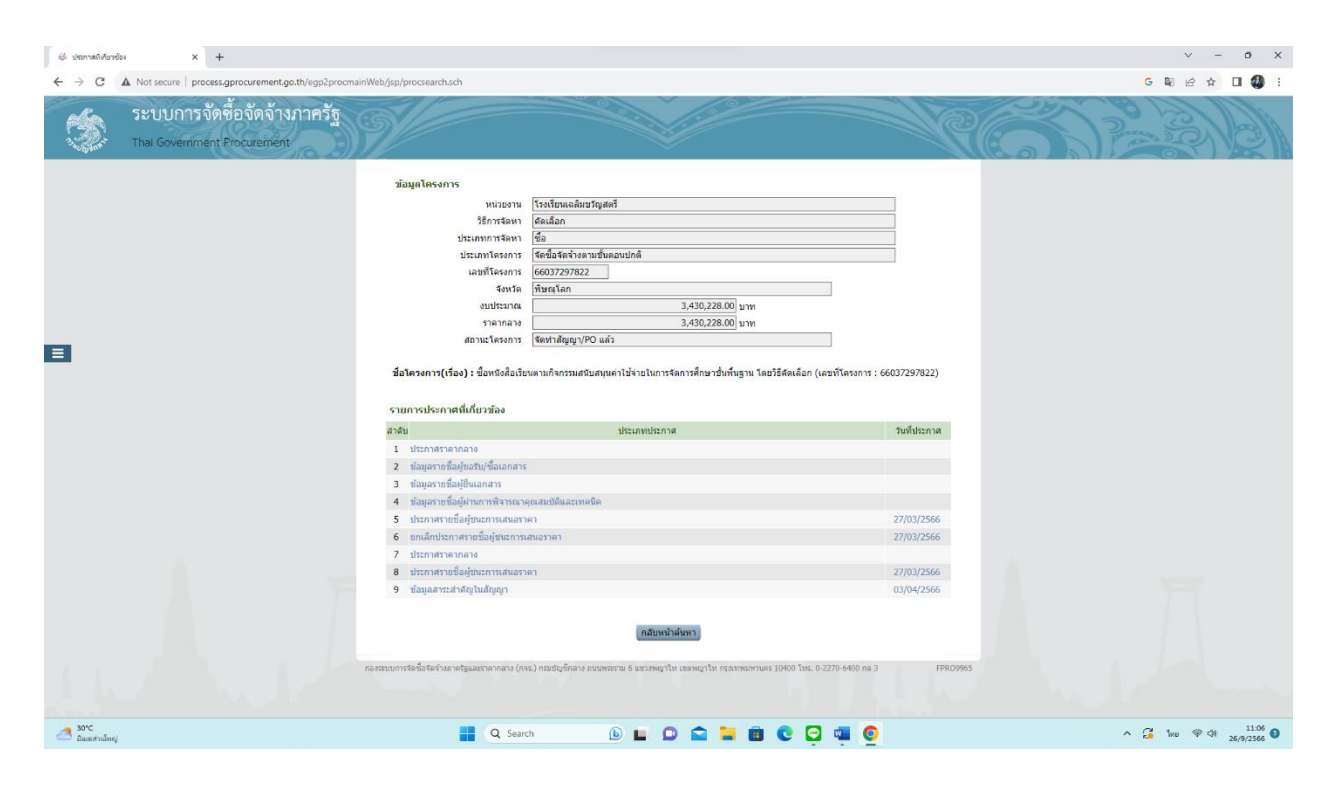

6. บันทึกหน้าจอที่ได้ พิมพ์เอกสารเก็บเป็นหลักฐาน

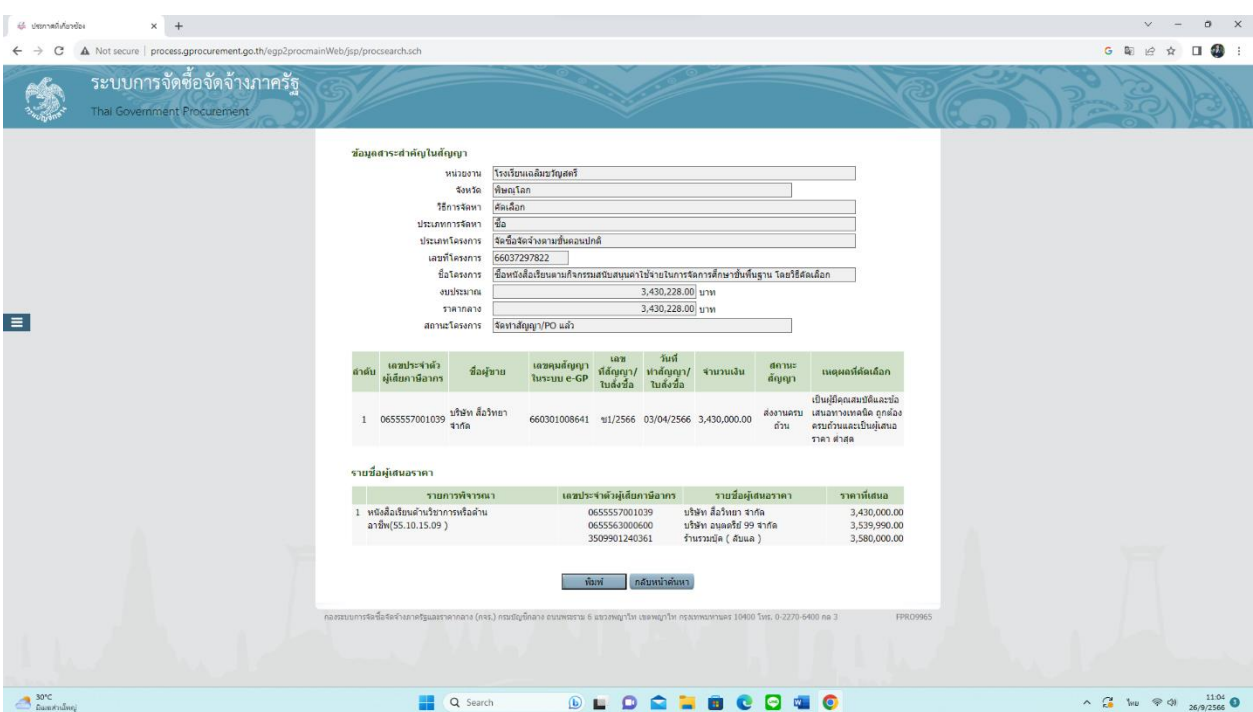

## **ขั้นตอนการหารายชื่อผู้ทิ้งงานหรือรายชื่อผู้ถูกเพิกถอนเป็นผู้ทิ้งงาน**

1. เข้าระบบ egp : รายชื่อผู้ทิ้งงานหรือรายชื่อผู้ถูกเพิกถอนเป็นผู้ทิ้งงาน

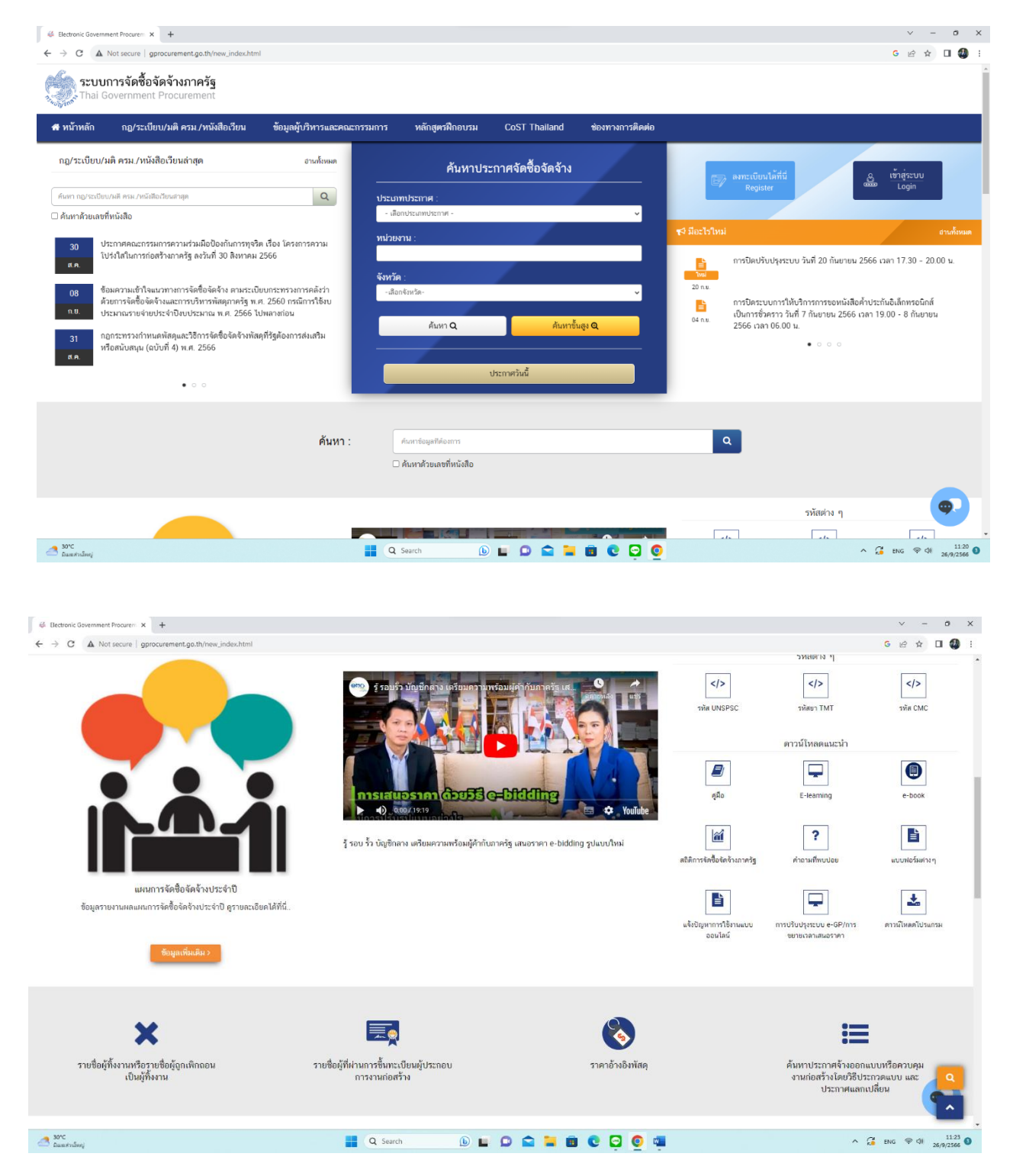

2. กรอกข้อมูลผู้ประกอบการ เลขทะเบียนพานิชย์ บันทึกหน้าจอ พิมพ์เก็บไว้เป็นหลักฐาน

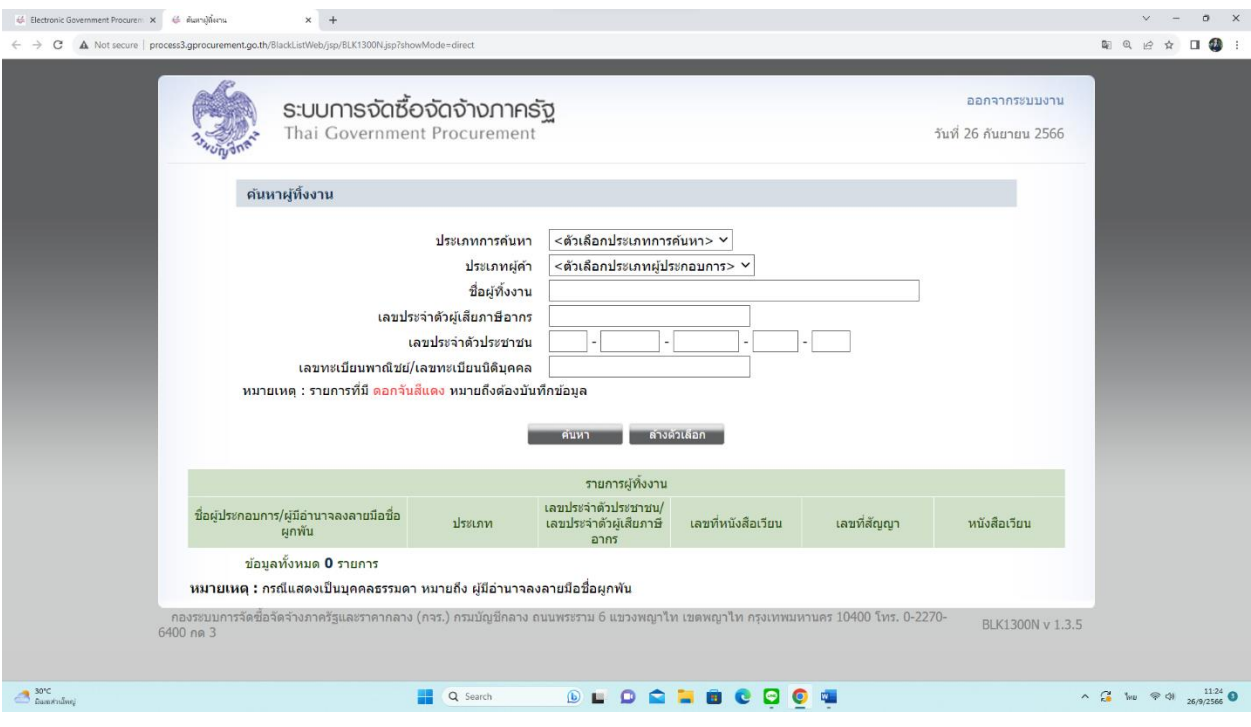

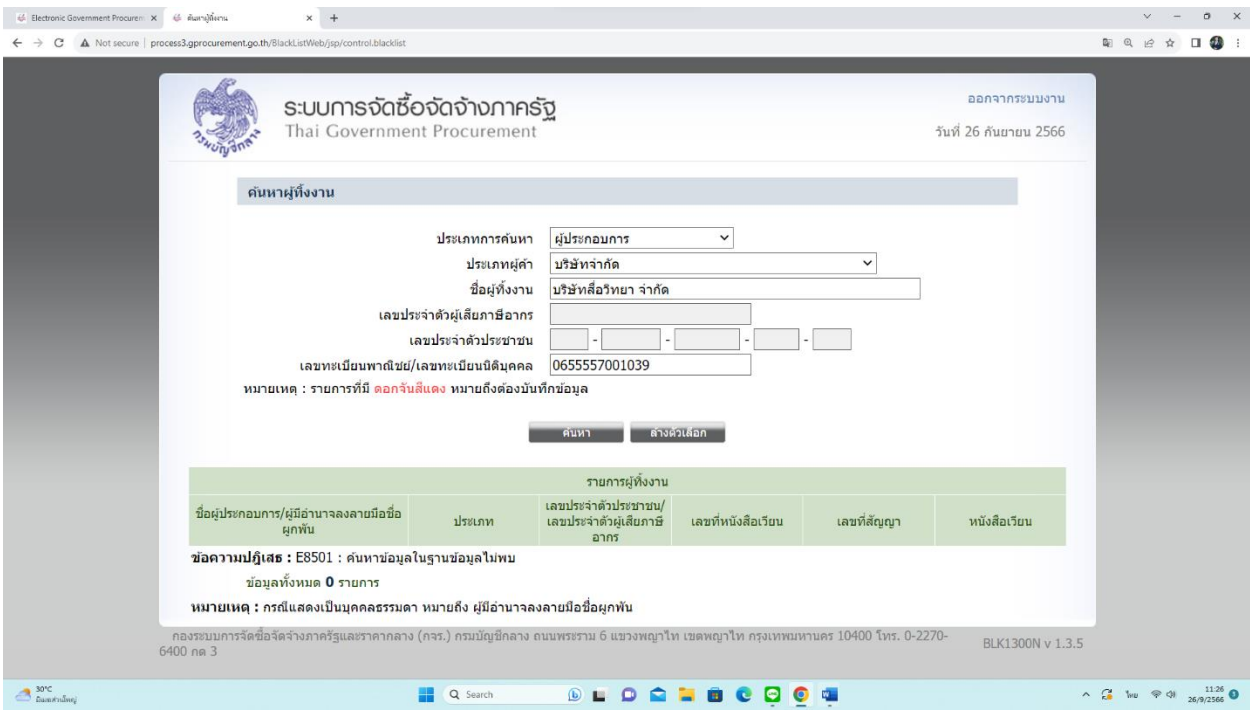